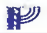

## אשפת מכלול מנהל